## PRESTO-LOCK WELDED RADIUS COPING

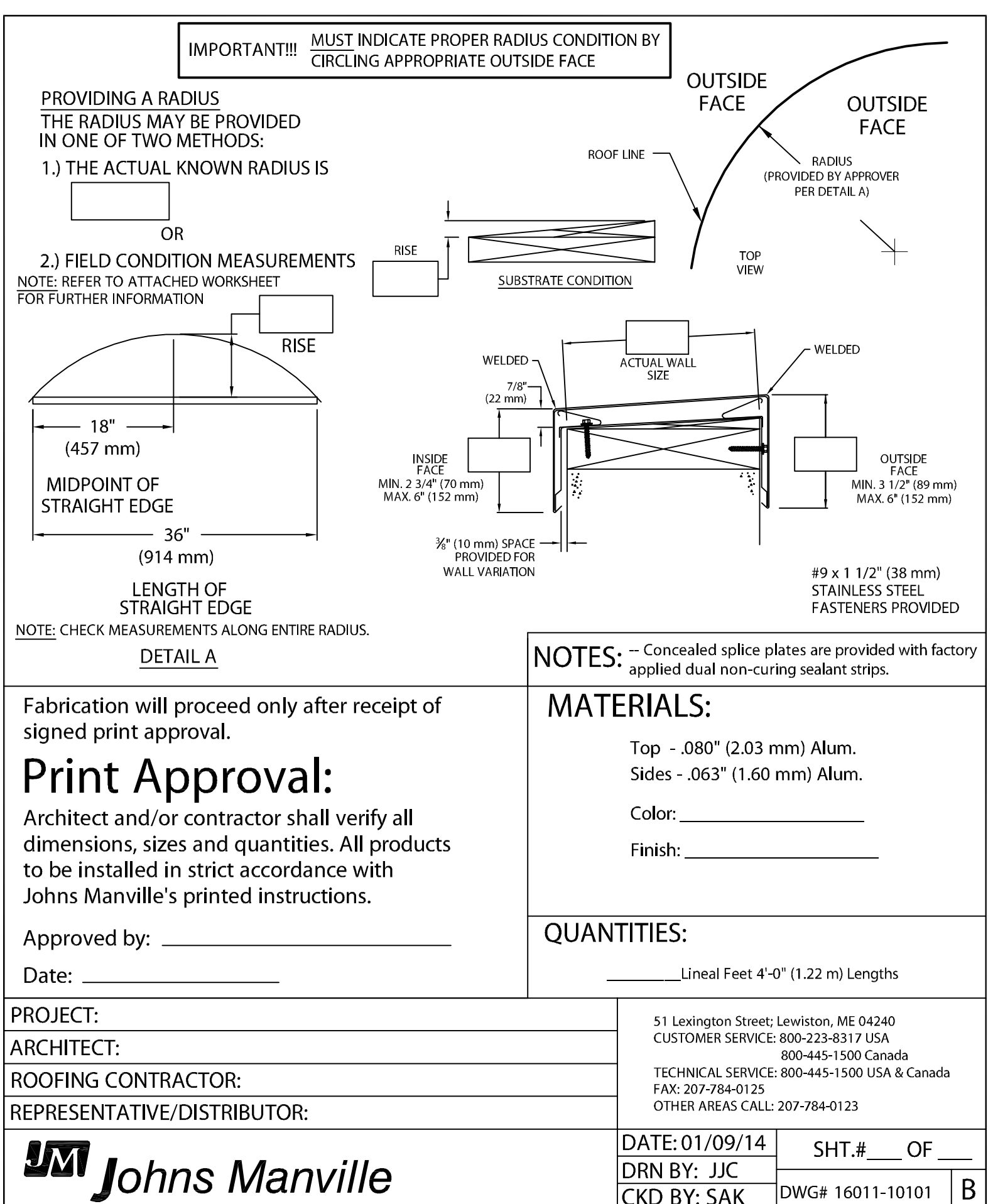